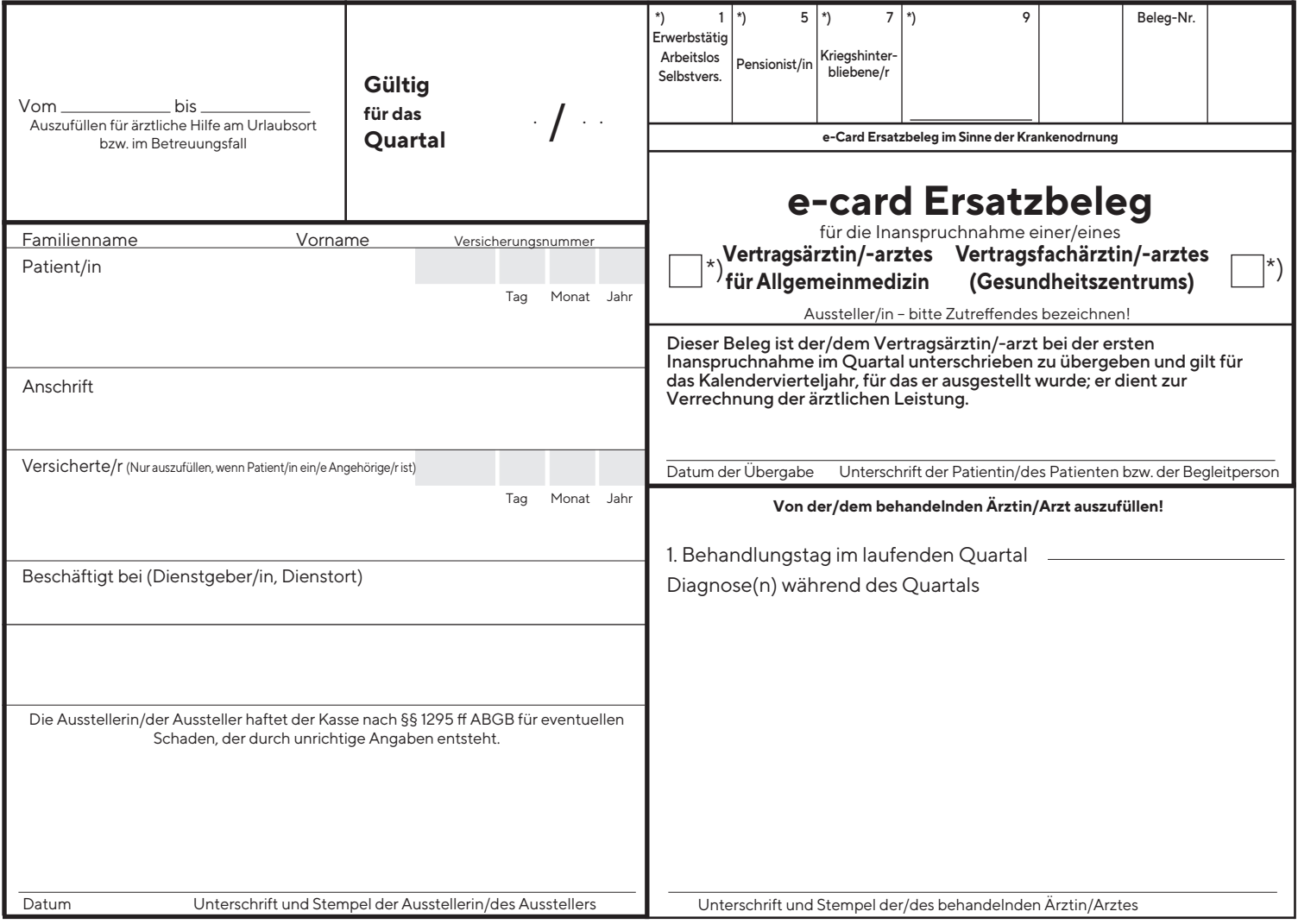

11-ÖGK 71/51.01.01.2020 11-ÖGK 71/51. 01.01.2020

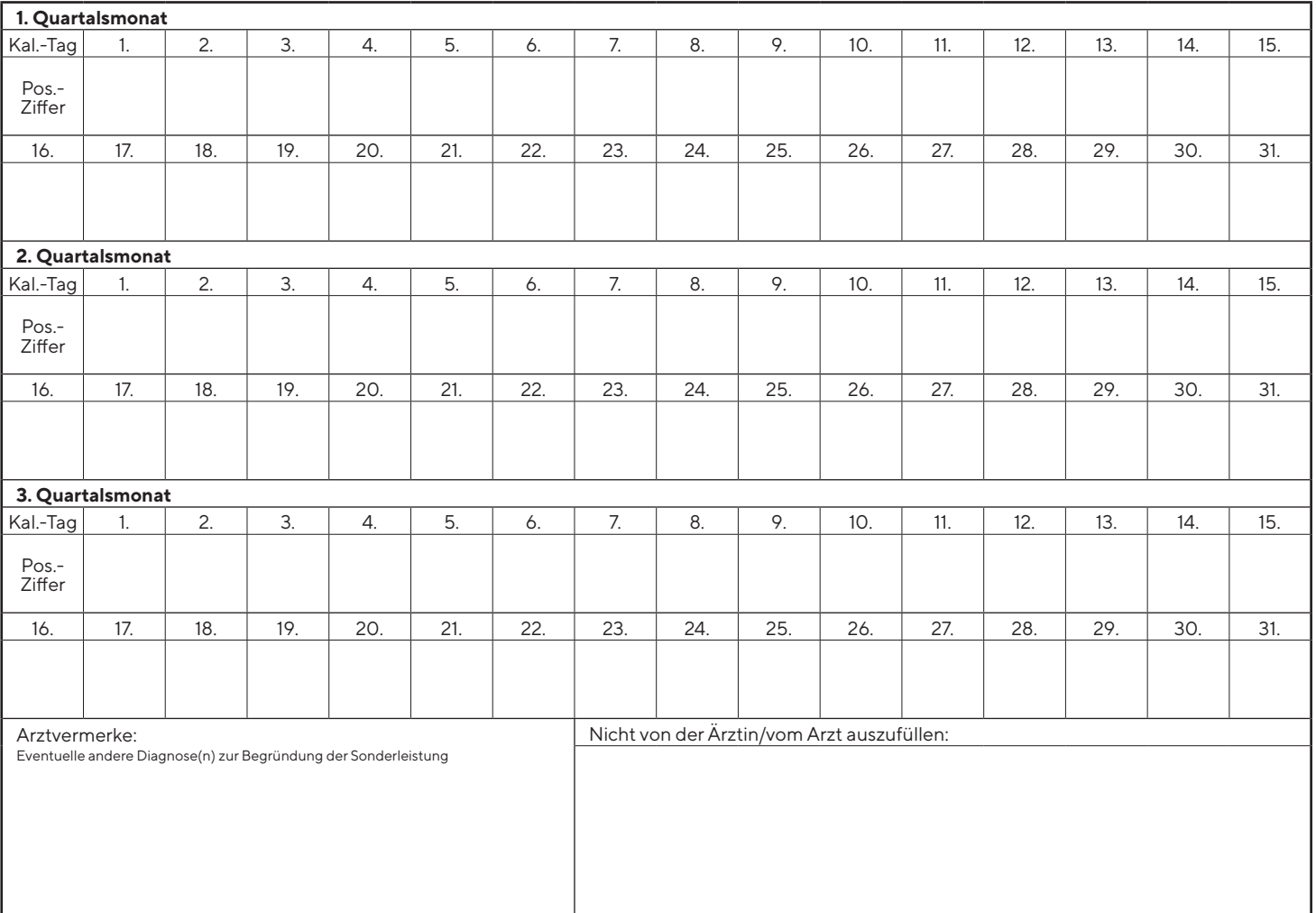

**Erläuterung!** Sonderleistungen sind durch Angabe der Pos.-Ziffer des Sonderleistungstarifes in der zutreffenden Datumspalte zu kennzeichnen.